# CS 61B Scope, Static, Linked Lists, Arrays

Spring 2024 Discussion 02: January 29, 2024

### Static Electricity

```
1 public class Pokemon {
2 public String name;
3 public int level;
4 public static String trainer = "Ash";
5 public static int partySize = 0;
6
7 public Pokemon(String name, int level) {
8 this.name = name;
9 this.level = level;
10 this.partySize += 1;
11 }
12
13 public static void main(String[] args) {
14 Pokemon p = new Pokemon("Pikachu", 17);
15 Pokemon j = new Pokemon("Jolteon", 99);
16 System.out.println("Party size: " + Pokemon.partySize);
17 p.printStats();
18 int level = 18;
19 Pokemon.change(p, level);
20 p.printStats();
21 Pokemon.trainer = "Ash";
22 j.trainer = "Cynthia";
23 p.printStats();
24 }
25
26 public static void change(Pokemon poke, int level) {
27 poke.level = level;
28 level = 50;
29 poke = new Pokemon("Luxray", 1);
30 poke.trainer = "Team Rocket";
31 }
32
33 public void printStats() {
34 System.out.println(name + " " + level + " " + trainer);
35 }
36 }
```
### 2 Scope, Static, Linked Lists, Arrays

- (a) Write what would be printed after the main method is executed.
- (b) On line 28, we set level equal to 50. What level do we mean?
	- A. An instance variable of the Pokemon object
	- B. The local variable containing the parameter to the change method
	- C. The local variable in the main method
	- D. Something else (explain)
- (c) If we were to call Pokemon.printStats() at the end of our main method, what would happen?

### 2 Rotate Extra

}

Write a function that, when given an array A and integer k, returns a new array whose contents have been shifted k positions to the right, wrapping back around to index 0 if necessary. For example, if A contains the values 0 through 7 inclusive and  $k = 12$ , then the array returned after calling rotate(A, k) is shown below on the right:

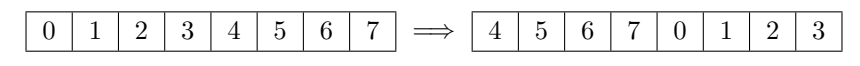

k can be arbitrarily large or small - that is, k can be a positive or negative number. If k is negative, shift k positions to the left. After calling rotate, A should remain unchanged.

Hint: you may find the modulo operator % useful. Note that the modulo of a negative number is still negative (*i.e.*  $(-11)$  %  $8 = -3$ ).

/\*\* Returns a new array containing the elements of A shifted k positions to the right. \*/ **public static int**[] rotate(**int**[] A, **int** k) {

**int** rightShift = \_\_\_\_\_\_\_\_\_\_\_\_\_\_\_\_\_\_\_\_\_\_\_\_\_\_\_\_\_\_\_; **if** (\_\_\_\_\_\_\_\_\_\_\_\_\_\_\_\_\_\_\_\_\_\_\_\_\_) { \_\_\_\_\_\_\_\_\_\_\_\_\_\_\_\_\_\_\_\_\_\_\_\_\_\_\_\_\_\_\_\_\_\_\_\_\_\_\_\_\_\_\_\_\_; } **int**[] newArr = \_\_\_\_\_\_\_\_\_\_\_\_\_\_\_\_\_\_\_\_\_\_\_\_\_\_\_\_\_\_\_\_\_\_\_\_; **for** (\_\_\_\_\_\_\_\_\_\_\_\_\_\_\_\_\_\_\_\_\_\_\_\_\_\_\_\_\_\_\_\_\_\_\_\_\_\_\_\_\_\_) { **int** newIndex = \_\_\_\_\_\_\_\_\_\_\_\_\_\_\_\_\_\_\_\_\_\_\_\_\_\_\_\_\_\_\_\_; \_\_\_\_\_\_\_\_\_\_\_\_\_\_\_\_\_\_\_\_\_\_\_\_\_\_\_\_\_\_\_\_\_\_\_\_\_\_\_\_\_\_\_\_\_; } **return** newArr;

### Cardinal Directions

Draw the box-and-pointer diagram that results from running the following code. A DLLStringNode is similar to a Node in a DLList. It has 3 instance variables: prev, s, and next.

```
1 public class DLLStringNode {
2 DLLStringNode prev;
3 String s;
4 DLLStringNode next;
5 public DLLStringNode(DLLStringNode prev, String s, DLLStringNode next) {
6 this.prev = prev;
7 this.s = s;
8 this.next = next;
9 }
10 public static void main(String[] args) {
11 DLLStringNode L = new DLLStringNode(null, "eat", null);
12 L = new DLLStringNode(null, "bananas", L);
13 L = new DLLStringNode(null, "never", L);
14 L = new DLLStringNode(null, "sometimes", L);
15 DLLStringNode M = L.next;
16 DLLStringNode R = new DLLStringNode(null, "shredded", null);
17 R = new DLLStringNode(null, "wheat", R);
18 R.next.next = R;
19 M.next.next.next = R.next;
20 L.next.next = L.next.next.next;
21
22 /* Optional practice below. */
23
24 L = M.next;
25 M.next.next.prev = R;
26 L.prev = M;
27 L.next.prev = L;
28 R.prev = L.next.next;
29 }
30 }
```
## Gridify

(a) Consider a circular sentinel implementation of an SLList of Nodes. For the first rows \* cols Nodes, place the item of each Node into a 2D rows  $\times$  cols array in row-major order. Elements are sequentially added filling up an entire row before moving onto the next row.

For example, if the SLList contains elements  $5 \rightarrow 3 \rightarrow 7 \rightarrow 2 \rightarrow 8$  and rows = 2 and cols = 3, calling gridify on it should return this grid.

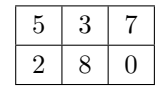

Note: If the SLList contains fewer elements than the capacity of the 2D array, the remaining array elements should be 0; if it contains more elements, ignore the extra elements.

Hint: Java's / operator floor-divides by default. Can you use this along with  $\%$  to move rows?

```
1 public class SLList {
2 Node sentinel;
3
4 public SLList() {
5 this.sentinel = new Node();
6 }
7
8 private static class Node {
9 int item;
10 Node next;
11 }
12
13 public int[][] gridify(int rows, int cols) {
14 int[][] grid = __________________________________;
15 _________________________________________________;
16 return grid;
17 }
18
19 private void gridifyHelper(int[][] grid, Node curr, int numFilled) {
20 if (_________________________________________________________________________) {
21 return;
22 }
23
24 int row = ________________________________________;
25 int col = ________________________________________;
26
27 grid[row][col] = _____________________________;
28 _________________________________________________;
29
30 }
31 }
```
(b) Why do we use a helper method here at all? i.e., why can't the signature simply be gridify(int rows, int cols, Node curr, int numFilled), omitting gridifyHelper entirely?